## Thanks to Tom Dunigan @ UTK

Network defenses

firewalls

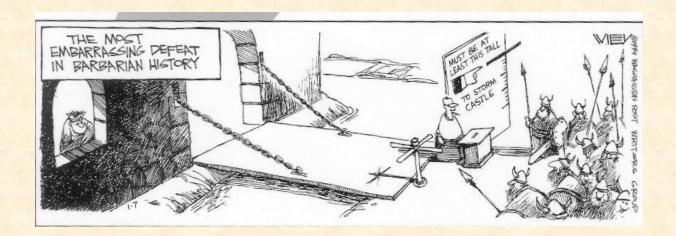

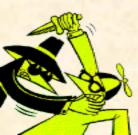

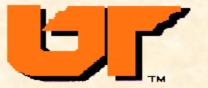

## In the news

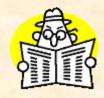

- Man draws 10 yr sentence for sending trojans, blackmailing minors
- Denial of service now punishable by 10 yr sentence in UK
- Phishers spoofing Social Security Administration
- Judge shuts down spyware and malware purveyors

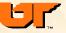

### **Network defenses**

- disable
- configure properly
- xinetd, tcpwrappers
  - -filters (allow, deny)
  - -audit and alarm
- filtering portmap
- application filtering (securelib)
- patches
- scanners (Nessus, SATAN, ISS)
- firewalls
- intusion detection & response
- encryption, IPsec, virtual private networks (VPNs)

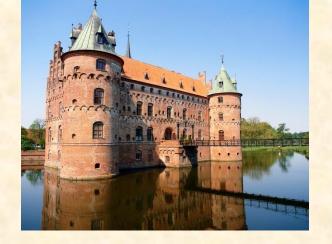

### **Defense in depth**

- on a hill
- moat
- outer wall
- archer towers
- inner wall

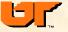

## Assess your attack surface

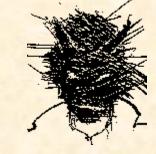

#### **Scanners**

ISS, Nessus,nmap -- probe and report network hosts and services

- point, click, scan a net
- port probes (nmap)
- OS type probes (nmap)
- portmap probes
- X and NFS attempts
- sendmail checks
- NIS probes

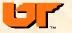

### **Network countermeasures**

- host-based (wrappers, personal firewalls)
- router based (filters)
- firewalls
- Intrusion Detection Systems (IDS/IPS)
- authentication/encryption (IPsec/VPNs)

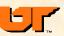

## Host network services "wrappers"

- network/host access control lists
- re-write applications with filters (securelib)
- replace inetd with filtering version (xinetd)
- use tcp wrappers
  - -free, no changes to application
  - -inetd services only
  - -allow/deny
  - -double DNS lookups
  - -audit and alarm
  - -API for new app's

```
/etc/inetd.conf
                                       /usr/sbin/tcpd wu.ftpd
       stream tcp
                       nowait root
                                       /usr/sbin/tcpd in.telnetd
telnet stream tcp
                       nowait root
                                       /usr/sbin/tcpd in.rshd -L
shell stream tcp
                       nowait root
                                       /usr/sbin/tcpd in.rlogind
login stream tcp
                       nowait root
/etc/hosts.deny
in.rlogind: ALL
in.telnetd: ALL
in.rshd: ALL
wu.ftpd: ALL
/etc/hosts.allow
in.rlogind: 128.219., 134.167., 127.
in.telnetd: 128.219., 134.167., 127.
wu.ftpd: 128.219., 134.167., 127.
in.rshd: 128.219., 134.167.
```

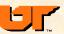

### firewalls

- NO connection -- best ©
- toolkits, personal firewalls (Linux, PC)
- filtering/screening routers
- dual-homed gateways (bastion host)
- screened host gateway
- screened subnet (NAT)
- commercial solutions (enterprise firewalls)

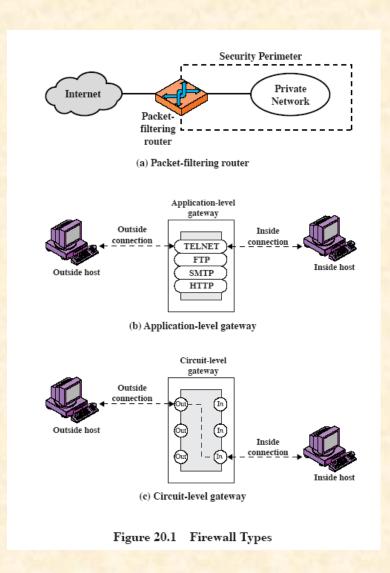

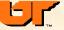

## Personal (host) firewalls

- Network access control lists
  - –Which hosts/nets you permit/deny
  - -Which services you permit/deny
  - Make your host invisible to net (ping/port scans)
- PC/Windows XP firewall (ICF), ZoneAlarm, NetIce
- Linux iptables
- MAC ipfw

Difficult to configure and EVERY host needs to do it.

If bad guy gets in to your host, he'll disable your host's firewall.

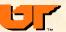

#### Windows firewall

#### Security Center (firewall, auto updates, viruses)

- Blocks outside requests
- Alerts if program attempts to use Internet
- Add exceptions (program or port)
- Keeps a log

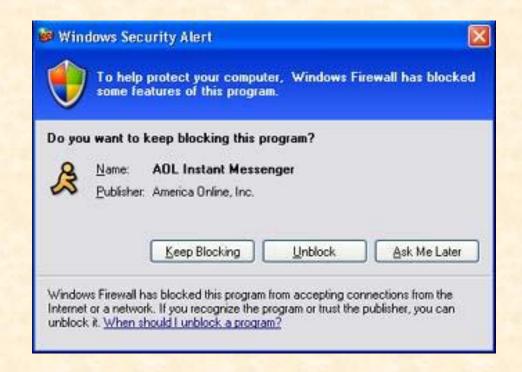

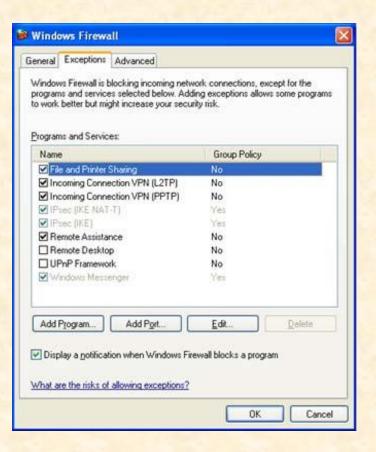

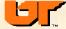

## zonealarm

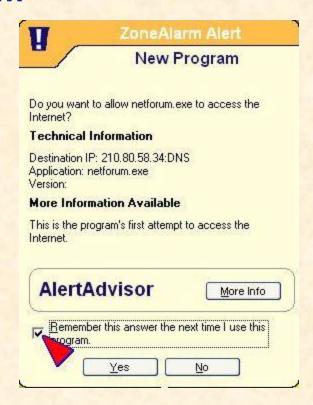

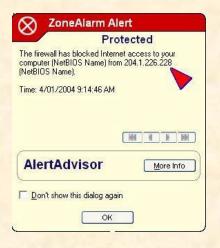

| Programs A                                         | Access  |          | Server  |          | 6   |
|----------------------------------------------------|---------|----------|---------|----------|-----|
|                                                    | Trusted | Internet | Trusted | Internet | *** |
| Ant r® Internet Update                             | J       | J        | ?       | ?        |     |
| Application Layer Gateway Service                  | J       | J        | ?       | ?        |     |
| ✓ AvirMail - Mail manager, AntiSpam, sends reply m | 1       | J        | ?       | ?        |     |
| Generic Host Process for Win32 Services            | J       | J        | J       | J        |     |
| internet Explorer                                  | J       | J        | ?       | ?        |     |
| 🄏 Messenger                                        | ?       | ?        | ?       | ?        |     |
| Mozilla                                            | J       | J        | ?       | ?        |     |
| 🗿 Outlook Express                                  | J       | J        | ?       | ?        |     |
| Services and Controller app                        | 1       | J        | ?       | ?        |     |
| 🕮 Spybot - Search & Destroy                        | J       | J        | ?       | ?        |     |
| 👺 Windows Service Pack Setup                       | J       | J        | ?       | ?        |     |
| ZA Zone Labs Client                                | ?       | ?        | ?       | ?        |     |

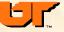

### **Linux firewalls**

- ipfwadm begat ipchains begat iptables
- accept/reject rules (tables) + logging
- RedHat select security (high, medium, none)
- provides Network Address Translation (NAT), masquerading
  - -IPforwarding (private nets 10.0.0.0, 172.16.0.0, 192.168.0.0)

```
iptables -F iptables -A INPUT -i lo -p all -j ACCEPT - Allow self access by loopback interface

iptables -A OUTPUT -o lo -p all -j ACCEPT

iptables -A INPUT -i eth0 -m state --state ESTABLISHED, RELATED -j ACCEPT - Accept established connections

iptables -A INPUT -p tcp --tcp-option ! 2 -j REJECT --reject-with tcp-reset iptables -A INPUT -p tcp -i eth0 --dport 21 -j ACCEPT - Open ftp port

iptables -A INPUT -p udp -i eth0 --dport 21 -j ACCEPT

iptables -A INPUT -p tcp -i eth0 --dport 22 -j ACCEPT - Open secure shell port

iptables -A INPUT -p udp -i eth0 --dport 22 -j ACCEPT

iptables -A INPUT -p tcp -i eth0 --dport 80 -j ACCEPT

iptables -A INPUT -p udp -i eth0 --dport 80 -j ACCEPT

iptables -A INPUT -p tcp --syn -s 192.168.10.0/24 --destination-port 139 -j ACCEPT - Accept local network Samba connection

iptables -A INPUT -p tcp --syn -s trancas --destination-port 139 -j ACCEPT

iptables -A INPUT -P tcp --syn -s trancas --destination-port 139 -j ACCEPT

iptables -P INPUT DROP - Drop all other connection attempts. Only connections defined above are allowed.
```

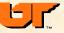

## Home protection

- Personal PC firewalls (ZoneAlarm, iptables)
- DSL/Cable
  - Inexpensive router, NAT, firewall
  - Home network with perimeter protection
- Wireless
  - Enable WPA key
  - Accept only designated ether addresses (MAC filter)
  - Disable SSID broadcast
  - Use ssh or VPN
- Review logs

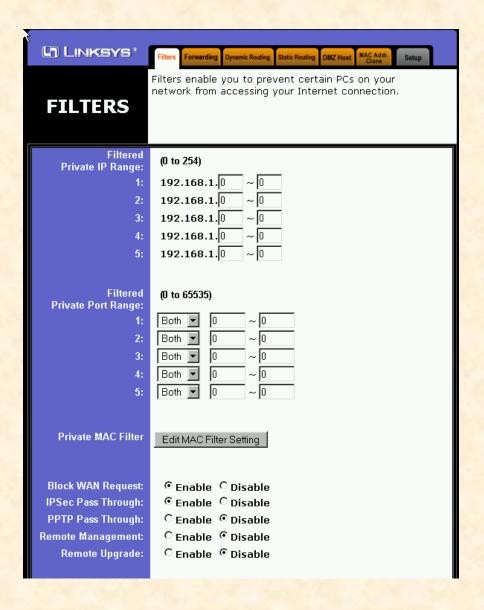

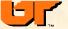

## **Screening routers**

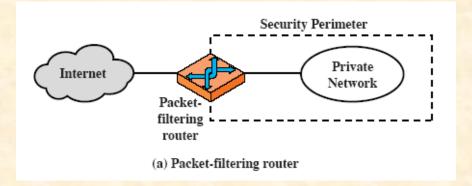

- router's job is to forward packets (fast)
- add filters (ACL's) for each interface
- can block IP address spoofing of internal addresses
- should permit out only legit. local addresses
- may deny/restrict specific services (ports)
- weaknesses
  - complicated filter expressions
  - may fail to the open mode
  - limited logging
  - no authentication
  - DNS spoofing

Port deny list:

portmap, tftp, snmp, syslog, telnet

Restrict http to designated servers

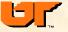

## **Screening routers -- rules**

```
! access list 102 specifies what addresses are allowed out
access-list 102 deny ip 128.219.250.0 0.0.1.255 0.0.0.0 255.255.255.255
! no snmp out
access-list 102 deny udp 0.0.0.0 255.255.255.255 0.0.0.0 255.255.255.255 eq 162
access-list 102 permit ip 128.219.0.0 0.0.255.255 0.0.0.0 255.255.255.255
access-list 102 permit ip 134.167.0.0 0.0.255.255 0.0.0.0 255.255.255.255
access-list 102 permit ip 192.12.68.0 0.0.0.255 0.0.0.0 255.255.255.255
! access list 112 denies local addresses from the outside
access-list 112 deny ip 128.219.0.0 0.0.255.255 0.0.0.0 255.255.255.255
access-list 112 deny ip 134.167.0.0 0.0.255.255 0.0.0.0 255.255.255.255
access-list 112 deny ip 192.12.68.0 0.0.0.255 0.0.0.0 255.255.255.255
! block a known bad guy
access-list 112 deny ip 130.225.220.16 0.0.0.0 0.0.0.0 255.255.255.255
! deny remote SNMP's and tftp's
access-list 112 deny udp 0.0.0.0 255.255.255.255 0.0.0.0 255.255.255.255 eq 161
access-list 112 deny udp 0.0.0.0 255.255.255.255 0.0.0.0 255.255.255.255 eq 69
! special internal hosts
access-list 112 deny ip 0.0.0.0 255.255.255.255 128.219.250.0 0.0.1.255
```

other rules for what routes are advertised

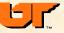

#### **Bastion host**

#### dual-homed (hardened) gateway

- host with two network interfaces
- IP forwarding disabled
- reachable from either side, but packets do not flow from one side to the other
- user must login to bastion host, then to other side
- supplement with application gateway software (email, ssh)
- strong authentication (Securid), logging (hardened host)
- limited services (restricted shell), wrappers
- custom mail programs
- hides enterprise network (private IP addresses)

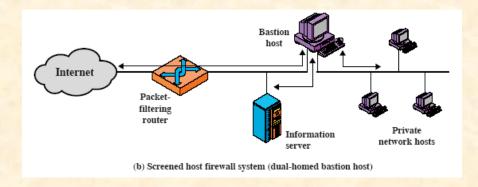

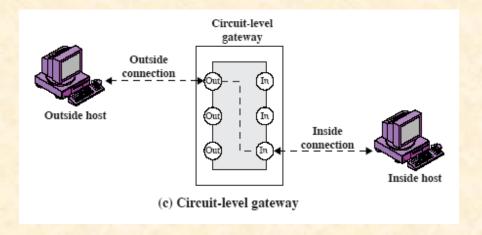

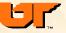

#### Screened host/net

#### Screened host

- common implementation
- traffic to/from Internet allowed only to bastion host, though can let internal hosts access some Internet services (ssh, ftp, www)
- bastion host acts as application gateway

#### Screened subnet (DMZ)

- two screening routers
- one or more bastion hosts on subnet
- internal net can be private (invisible), network
- address translation (NAT)
- place some servers on DMZ (www, anon ftp)
- place intrusion detectors, traps on DMZ
- place external DNS on DMZ

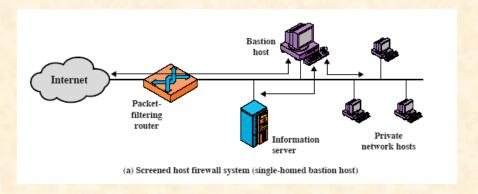

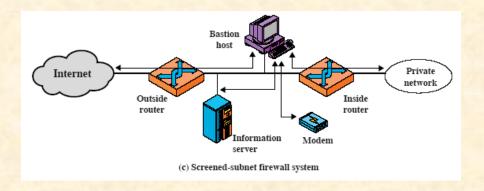

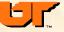

# **Application gateways**

#### proxy services on the bastion host

- run minimal services (trusted OS?)
- no compilers, linkers
- use wrappers
- no local logins
- custom servers (minimal pkt forwarders, logging, ACLs)
- connections from outside
  - strong authentication (skey, securID)
  - encrypted (ssh, stel)
  - user then connects to internal host and logs in again
- 2-part mail forwarder/scanner (IPS)
  - Remove evil attachments
  - Block spam

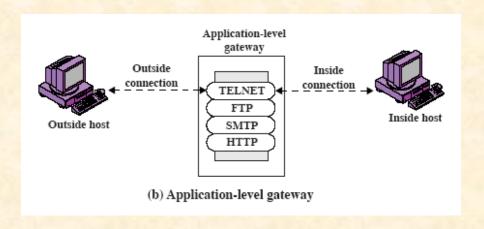

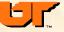

## **Proxy servers**

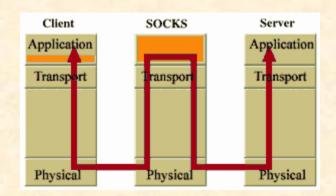

internal hosts accessing the outside ("relay")

- need socks-ified local applications
   #define connect Sconnect
- proxy on bastion host (tn-gw, rlogin-gw, ftp-gw, x-gw, http-gw)
- servers are simple packet forwarders with ACL, e.g., telnet and an itelnet
- some services support proxies (netscape, gopher)
- socks library for building your own local apps

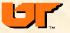

## **Enterprise firewalls**

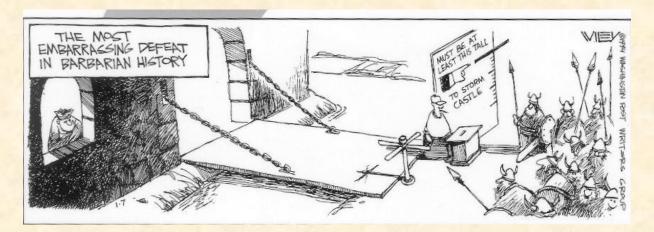

#### router with an attitude

- establish a perimeter
- single point of protection (rather than host by host)
  - Controls inbound and outbound network flows (by hosts/service)
  - logs
- principle of layering, reference monitor
  - always invoked
  - tamper resistant
  - small and simple (understandable)

#### establish a policy

- What's not denied is allowed
- What's not allowed is denied -- best
- Complicated rules

security vs convenience

#### Enclaves

use firewalls and VLANs to create internal protected subnets (e.g., business subnet, medical subnet,)

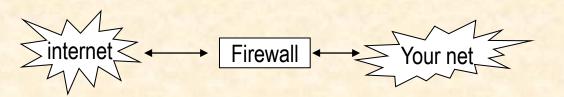

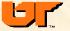

### **Firewall limitations**

#### What they don't do?

- don't do UDP very well
- don't prevent session hijacking
- don't provide privacy
- don't protect against viruses
- don't protect against insider (need internal firewalls/enclaves)
- don't prevent backdoors (modems, VPNs/tunnels)
- don't log/alarm like an IDS some do
- don't improve throughput!

Watch out for tunneling through "permitted" ports (trojan horse)

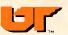

# Selecting an enterprise firewall

- commercial, consultant, kit
- filters for both in and out
- filter granularity (stateful, ftp support)
- IP fragment management
- filter language and user interface
- proxy applications, clients, extensible
- authentication mechanisms
- network address translation (NAT) and VPN
- integration with intrusion detection (IPS)
- IPv6
- logging and audit tools
- ease of install and use
- performance
- cost

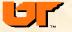

### Flow characterization

Firewalls allow only certain services to flow. Hackers often will trojan an allowed service, e.g., use port 80 to carry ssh traffic

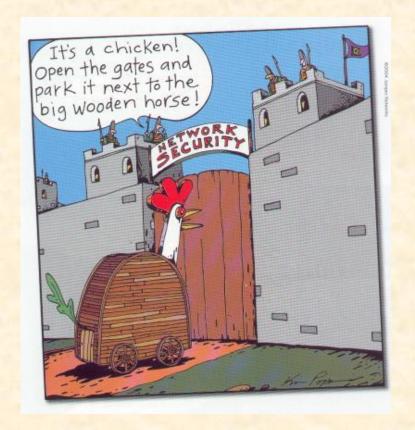

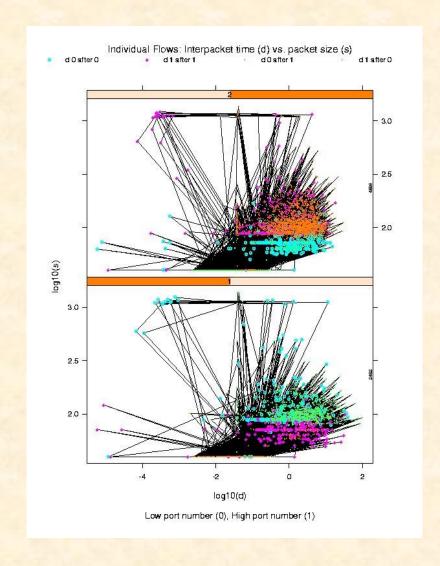

Two flows from a compromised host Can you characterize a flow (mail, telnet/ssh, www, chat) based on flow stats (interarrival rate, packet size, volume, duration)?

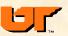

## **Backtracking spoofed IP address flows**

- Spoofed IP source addresses used by Denial of Service and session hijacking
- Perimeter routers SHOULD block spoofed addresses
  - Don't allow internal addresses as source address from external interfaces
  - Only allow packets with valid source addresses out
- For an active attack that is using spoofed IP source addresses
  - Manually check each router along the flow, backtracking
  - Automated program to access routers and backtrack flow and setting filter to block
  - Hard: crosses administrative domains
- Other approaches, marking packets, new ICMP ... open research

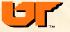

# High speed IDS (10-100gbs)

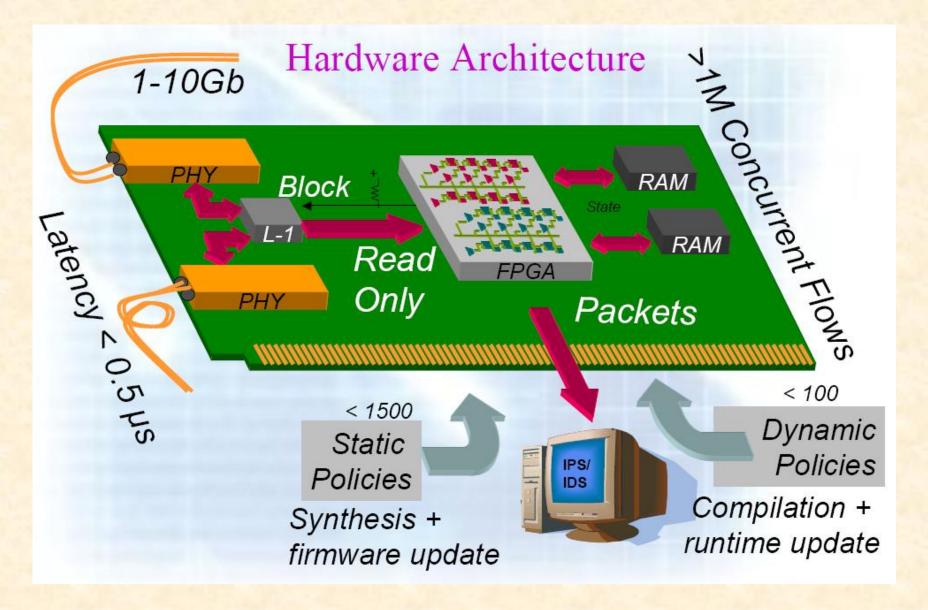

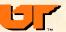